## 1 The English language

The file english.dtx<sup>1</sup> defines all the language definition macros for the English language as well as for the American and Australian version of this language. For the Australian version the British hyphenation patterns will be used, if available, for the Canadian variant the American patterns are selected.

For this language currently no special definitions are needed or available.

The macro \LdfInit takes care of preventing that this file is loaded more than once, checking the category code of the @ sign, etc.

1  $\langle *code \rangle$ 

## \LdfInit\CurrentOption{date\CurrentOption}

When this file is read as an option, i.e. by the *\usepackage command*, english could be an 'unknown' language in which case we have to make it known. So we check for the existence of \l@english to see whether we have to do something here.

We allow for the british english patterns to be loaded as either 'british', or 'UKenglish'. When neither of those is known we try to define \l@english as an alias for \l@american or \l@USenglish.

|                | 3\ifx\l@english\@undefined   |
|----------------|------------------------------|
| $\overline{4}$ | \ifx\l@UKenglish\@undefined  |
| 5              | \ifx\l@british\@undefined    |
| 6              | \ifx\l@american\@undefined   |
| 7              | \ifx\l@USenglish\@undefined  |
| 8              | \ifx\l@canadian\@undefined   |
| 9              | \ifx\l@australian\@undefined |
| 10             | \ifx\l@newzealand\@undefined |
| 11             | \@nopatterns{English}        |
| 12             | \adddialect\l@english0       |
| 13             | \else                        |
| 14             | \let\l@english\l@newzealand  |
| 15             | \fi                          |
| 16             | \else                        |
| 17             | \let\l@english\l@australian  |
| 18             | \fi                          |
| 19             | \else                        |
| 20             | \let\l@english\l@canadian    |
| 21             | \fi                          |
| 22             | \else                        |
| 23             | \let\l@english\l@USenglish   |
| 24             | \fi                          |
| 25             | \else                        |
| 26             | \let\l@english\l@american    |
| 27             | \fi                          |
| 28             | \else                        |
| 29             | \let\l@english\l@british     |

<sup>&</sup>lt;sup>1</sup>The file described in this section has version number v3.3p and was last revised on 2012/08/20.

 $30$  \fi 31 \else 32 \let\l@english\l@UKenglish  $33$   $\forall$ i  $34$  \fi

Because we allow 'british' to be used as the babel option we need to make sure that it will be recognised by \selectlanguage. In the code above we have made sure that \l@english was defined. Now we want to make sure that \l@british and \l@UKenglish are defined as well. When either of them is we make them equal to each other, when neither is we fall back to the default, **\l**@english.

```
35 \ifx\l@british\@undefined
36 \ifx\l@UKenglish\@undefined
37 \adddialect\l@british\l@english
38 \adddialect\l@UKenglish\l@english
39 \else
40 \let\l@british\l@UKenglish
41 \overline{\phantom{a}1}42 \else
43 \let\l@UKenglish\l@british
44 \fi
```
'American' is a version of 'English' which can have its own hyphenation patterns. The default english patterns are in fact for american english. We allow for the patterns to be loaded as 'english' 'american' or 'USenglish'.

```
45 \ifx\l@american\@undefined
46 \ifx\l@USenglish\@undefined
```
When the patterns are not know as 'american' or 'USenglish' we add a "dialect".

```
47 \adddialect\l@american\l@english
48 \else
49 \let\l@american\l@USenglish
50 \overline{f}51 \else
```
Make sure that USenglish is known, even if the patterns were loaded as 'american'.

```
52 \ifx\l@USenglish\@undefined
53 \let\l@USenglish\l@american
54 \overline{54}55 \fi
```
'Canadian' english spelling is a hybrid of British and American spelling. Although so far no special 'translations' have been reported we allow this file to be loaded by the option candian as well.

```
56 \ifx\l@canadian\@undefined
57 \adddialect\l@canadian\l@american
58 \fi
```
'Australian' and 'New Zealand' english spelling seem to be the same as British spelling. Although so far no special 'translations' have been reported we allow this file to be loaded by the options australian and newzealand as well.

```
59 \ifx\l@australian\@undefined
                    60 \adddialect\l@australian\l@british
                    61 \setminus fi62 \ifx\l@newzealand\@undefined
                    63 \adddialect\l@newzealand\l@british
                    64 \fi
\englishhyphenmins This macro is used to store the correct values of the hyphenation parameters
                    \lefthyphenmin and \righthyphenmin.
                    65 \providehyphenmins{\CurrentOption}{\tw@\thr@@}
                       The next step consists of defining commands to switch to (and from) the En-
                    glish language.
 \captionsenglish The macro \captionsenglish defines all strings used in the four standard docu-
                    ment classes provided with L<sup>AT</sup>FX.
                    66 \@namedef{captions\CurrentOption}{%
                    67 \def\prefacename{Preface}%
                    68 \def\refname{References}%
                    69 \def\abstractname{Abstract}%
                    70 \def\bibname{Bibliography}%
                    71 \def\chaptername{Chapter}%
                    72 \def\appendixname{Appendix}%
                    73 \def\contentsname{Contents}%
                    74 \def\listfigurename{List of Figures}%
                    75 \def\listtablename{List of Tables}%
                    76 \def\indexname{Index}%
                    77 \def\figurename{Figure}%
                    78 \def\tablename{Table}%
                    79 \def\partname{Part}%
                    80 \def\enclname{encl}%
                    81 \def\ccname{cc}%
                    82 \def\headtoname{To}%
                    83 \def\pagename{Page}%
                    84 \def\seename{see}%
                    85 \def\alsoname{see also}%
                    86 \def\proofname{Proof}%
                    87 \def\glossaryname{Glossary}%
                    88 }
      \dateenglish In order to define \today correctly we need to know whether it should be 'en-
                    glish', 'australian', or 'american'. We can find this out by checking the value of
                    \CurrentOption.
                    89 \def\bbl@tempa{british}
                    90 \ifx\CurrentOption\bbl@tempa\def\bbl@tempb{UK}\fi
                    91 \def\bbl@tempa{UKenglish}
                    92 \ifx\CurrentOption\bbl@tempa\def\bbl@tempb{UK}\fi
                    93 \def\bbl@tempa{american}
```

```
94 \ifx\CurrentOption\bbl@tempa\def\bbl@tempb{US}\fi
```

```
95 \def\bbl@tempa{USenglish}
                96 \ifx\CurrentOption\bbl@tempa\def\bbl@tempb{US}\fi
                97 \def\bbl@tempa{canadian}
                98 \ifx\CurrentOption\bbl@tempa\def\bbl@tempb{US}\fi
                99 \def\bbl@tempa{australian}
               100 \ifx\CurrentOption\bbl@tempa\def\bbl@tempb{AU}\fi
               101 \def\bbl@tempa{newzealand}
               102 \ifx\CurrentOption\bbl@tempa\def\bbl@tempb{AU}\fi
               103 \def\bbl@tempa{english}
               104 \ifx\CurrentOption\bbl@tempa
               105 \AtEndOfPackage{\@nameuse{bbl@englishwarning}}
               106 \else
               107 \edef\bbl@englishwarning{%
               108 \let\noexpand\bbl@englishwarning\relax
               109 \noexpand\PackageWarning{Babel}{%
               110 The package option 'english' should not be used\noexpand\MessageBreak
               111 with a more specific one (like '\CurrentOption')}}
               112 \fi
                   The macro \dateenglish redefines the command \today to produce English
                dates.
               113 \def\bbl@tempa{UK}
               114 \ifx\bbl@tempa\bbl@tempb
               115 \@namedef{date\CurrentOption}{%
               116 \def\today{\ifcase\day\or
               117 1st\or 2nd\or 3rd\or 4th\or 5th\or
               118 6th\or 7th\or 8th\or 9th\or 10th\or
               119 11th\or 12th\or 13th\or 14th\or 15th\or
               120 16th\or 17th\or 18th\or 19th\or 20th\or
               121 21st\or 22nd\or 23rd\or 24th\or 25th\or
               122 26th\or 27th\or 28th\or 29th\or 30th\or
               123 31st\fi<sup>~</sup>\ifcase\month\or
               124 January\or February\or March\or April\or May\or June\or
               125 July\or August\or September\or October\or November\or
               126 December\fi\space \number\year}}
\dateaustralian Now, test for 'australian' or 'american'.
               127 \lambdaelse
                   The macro \dateaustralian redefines the command \today to produce Aus-
                tralian resp. New Zealand dates.
               128 \def\bbl@tempa{AU}
               129 \ifx\bbl@tempa\bbl@tempb
               130 \@namedef{date\CurrentOption}{%
               131 \def\today{\number\day~\ifcase\month\or
               132 January\or February\or March\or April\or May\or June\or
               133 July\or August\or September\or October\or November\or
               134 December\fi\space \number\year}}
```
\dateamerican The macro \dateamerican redefines the command \today to produce American dates.

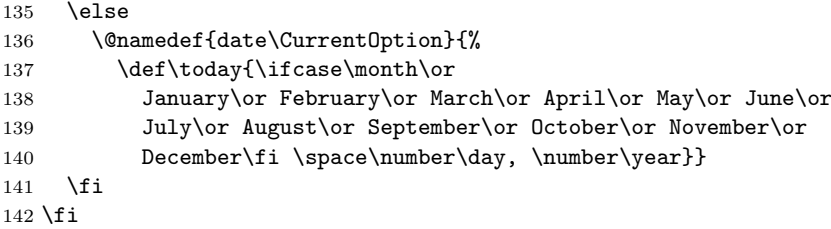

\extrasenglish The macro \extrasenglish will perform all the extra definitions needed for the \noextrasenglish English language. The macro \noextrasenglish is used to cancel the actions of \extrasenglish. For the moment these macros are empty but they are defined for compatibility with the other language definition files.

```
143 \@namedef{extras\CurrentOption}{}
```

```
144 \@namedef{noextras\CurrentOption}{}
```
The macro \ldf@finish takes care of looking for a configuration file, setting the main language to be switched on at \begin{document} and resetting the category code of @ to its original value.

145 \ldf@finish\CurrentOption 146  $\langle$ /code $\rangle$